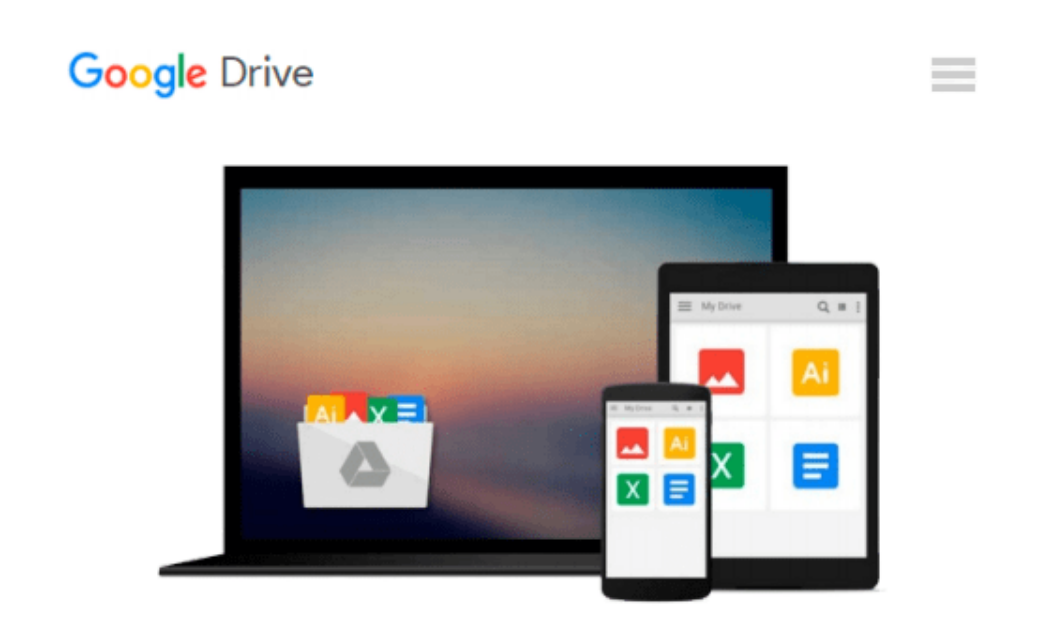

# **MacOS Programming for Absolute Beginners: Developing Apps Using Swift and Xcode**

*Wallace Wang*

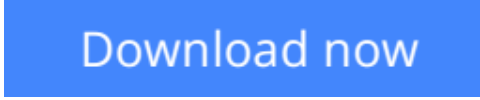

[Click here](http://toolbook.site/go/read.php?id=1484226615) if your download doesn"t start automatically

### **MacOS Programming for Absolute Beginners: Developing Apps Using Swift and Xcode**

Wallace Wang

**MacOS Programming for Absolute Beginners: Developing Apps Using Swift and Xcode** Wallace Wang Fully updated to cover the new MacBook Touch Bar! This book is your step-by-step guide to learning how to code for the iMac, Mac mini, Mac Pro, and MacBook using Swift, Apple's hottest programming language. This book will not only teach complete programming novices how to write MacOS programs, but it can also help experienced programmers moving to the Macintosh for the first time. You will learn to understand the principles of programming, how to use Swift and Xcode, and how to combine your knowledge into writing MacOS programs.

If you've always wanted to learn coding but felt stymied by the limitation of simplistic programming languages or intimidated by professional but complicated programming languages, then you'll want to learn Swift. Swift is your gateway to both Macintosh and iOS app development while being powerful and easy to learn at the same time, and *MacOS Programming with Swift for Absolute Beginners* is the perfect place to start - add it to your library today.

#### **What You'll Learn**

• The basic principles of object-oriented programming without the complicated clutter of traditional programming language syntax

- How to use Xcode, the main programming tool used for both MacOS and iOS development
- What makes Swift unique and powerful as a programming language and why you should learn it
- How to create MacOS programs using Swift and Xcode

• User interfaces principles that follow Apple's Human Interface Guidelines and take advantage of the new Touch Bar

#### **Who This Book Is For**

For teaching novices programming and teaching experienced programmers from other environments how to use Xcode on the Mac. Since MacOS programming is far easier than iOS development, readers can master Swift and Xcode faster to gain more confidence. This book is perfect for people who want to learn programming for the first time and for programmers wanting to learn Xcode and the Mac for the first time.

 $\triangle$  **[Download](http://toolbook.site/go/read.php?id=1484226615)** [MacOS Programming for Absolute Beginners: Developi ...pdf](http://toolbook.site/go/read.php?id=1484226615)

**[Read Online](http://toolbook.site/go/read.php?id=1484226615)** [MacOS Programming for Absolute Beginners: Develo ...pdf](http://toolbook.site/go/read.php?id=1484226615)

#### **Download and Read Free Online MacOS Programming for Absolute Beginners: Developing Apps Using Swift and Xcode Wallace Wang**

#### **From reader reviews:**

#### **Elizabeth Brock:**

The book MacOS Programming for Absolute Beginners: Developing Apps Using Swift and Xcode can give more knowledge and information about everything you want. So why must we leave the best thing like a book MacOS Programming for Absolute Beginners: Developing Apps Using Swift and Xcode? A few of you have a different opinion about e-book. But one aim that will book can give many information for us. It is absolutely correct. Right now, try to closer along with your book. Knowledge or info that you take for that, you can give for each other; you could share all of these. Book MacOS Programming for Absolute Beginners: Developing Apps Using Swift and Xcode has simple shape nevertheless, you know: it has great and large function for you. You can look the enormous world by open and read a e-book. So it is very wonderful.

#### **Tessie Springfield:**

Hey guys, do you would like to finds a new book to learn? May be the book with the name MacOS Programming for Absolute Beginners: Developing Apps Using Swift and Xcode suitable to you? The actual book was written by well known writer in this era. Often the book untitled MacOS Programming for Absolute Beginners: Developing Apps Using Swift and Xcodeis the main of several books this everyone read now. This kind of book was inspired lots of people in the world. When you read this publication you will enter the new dimensions that you ever know ahead of. The author explained their thought in the simple way, so all of people can easily to know the core of this book. This book will give you a large amount of information about this world now. In order to see the represented of the world in this particular book.

#### **Jolene Rivera:**

Reading a book to be new life style in this 12 months; every people loves to go through a book. When you read a book you can get a lot of benefit. When you read guides, you can improve your knowledge, because book has a lot of information in it. The information that you will get depend on what sorts of book that you have read. If you would like get information about your review, you can read education books, but if you act like you want to entertain yourself you are able to a fiction books, this kind of us novel, comics, along with soon. The MacOS Programming for Absolute Beginners: Developing Apps Using Swift and Xcode will give you new experience in reading a book.

#### **Manda Perez:**

That e-book can make you to feel relax. This particular book MacOS Programming for Absolute Beginners: Developing Apps Using Swift and Xcode was multi-colored and of course has pictures on there. As we know that book MacOS Programming for Absolute Beginners: Developing Apps Using Swift and Xcode has many kinds or category. Start from kids until young adults. For example Naruto or Investigator Conan you can read and believe you are the character on there. So , not at all of book tend to be make you bored, any it can make

you feel happy, fun and loosen up. Try to choose the best book for you and try to like reading this.

## **Download and Read Online MacOS Programming for Absolute Beginners: Developing Apps Using Swift and Xcode Wallace Wang #F87PHTAEZCX**

### **Read MacOS Programming for Absolute Beginners: Developing Apps Using Swift and Xcode by Wallace Wang for online ebook**

MacOS Programming for Absolute Beginners: Developing Apps Using Swift and Xcode by Wallace Wang Free PDF d0wnl0ad, audio books, books to read, good books to read, cheap books, good books, online books, books online, book reviews epub, read books online, books to read online, online library, greatbooks to read, PDF best books to read, top books to read MacOS Programming for Absolute Beginners: Developing Apps Using Swift and Xcode by Wallace Wang books to read online.

### **Online MacOS Programming for Absolute Beginners: Developing Apps Using Swift and Xcode by Wallace Wang ebook PDF download**

**MacOS Programming for Absolute Beginners: Developing Apps Using Swift and Xcode by Wallace Wang Doc**

**MacOS Programming for Absolute Beginners: Developing Apps Using Swift and Xcode by Wallace Wang Mobipocket**

**MacOS Programming for Absolute Beginners: Developing Apps Using Swift and Xcode by Wallace Wang EPub**